# **Opis Przedmiotu Zamówienia**

dla

usługi hostingu systemu komputerowego wraz z usługą administrowania dostępnością i bezpieczeństwem części portalowej systemu Polskiego Obserwatorium Bezpieczeństwa Ruchu

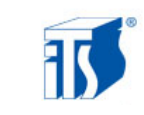

**Opis Przedmiotu Zamówienia usługi hostingu dla części portalowej Systemu Polskiego Obserwatorium Bezpieczeństwa Ruchu**

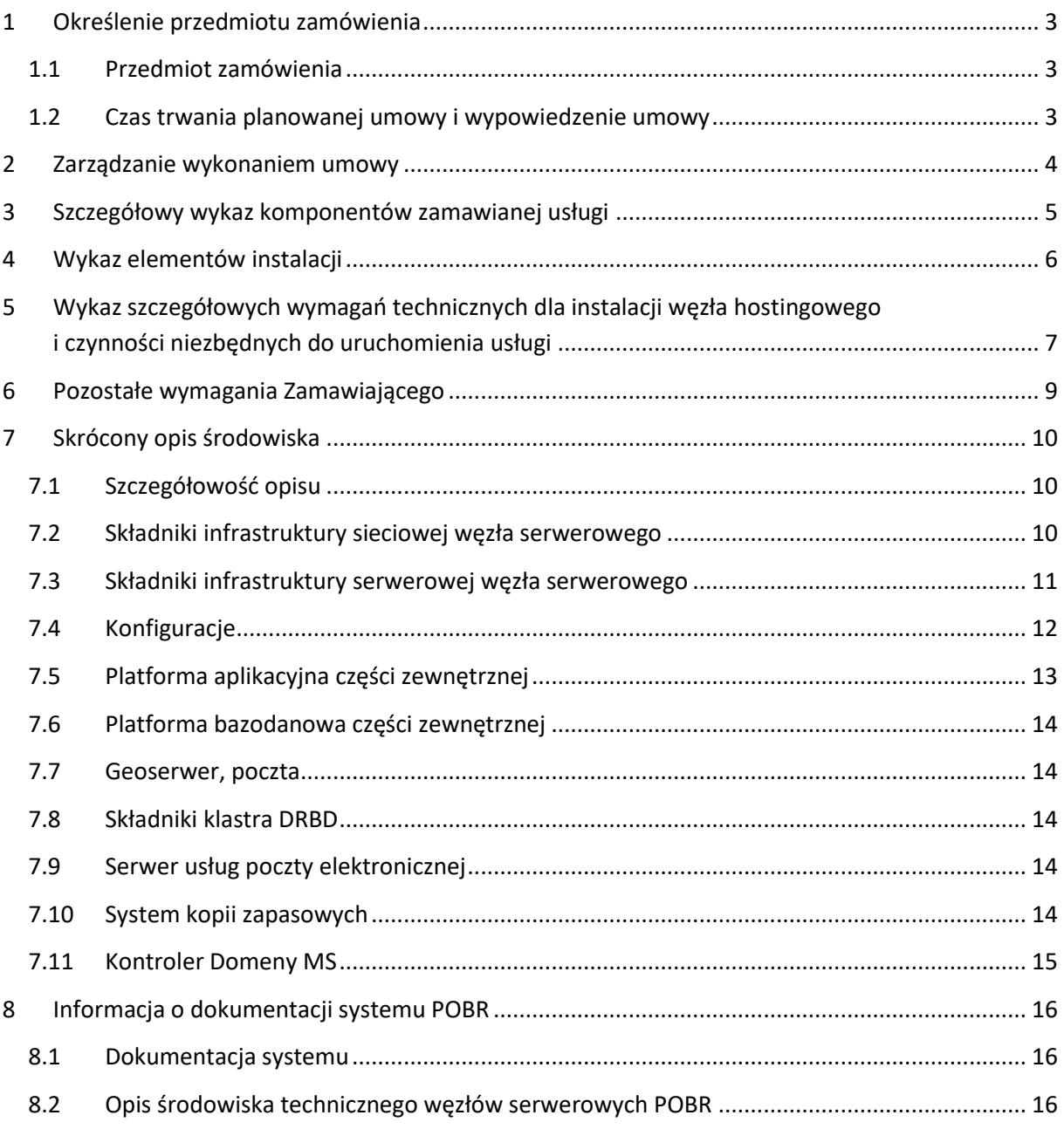

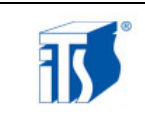

# <span id="page-2-0"></span>**1 Określenie przedmiotu zamówienia**

#### <span id="page-2-1"></span>1.1 **Przedmiot zamówienia**

Dotyczy dostarczenia na okres 12 miesięcy od dnia 1 grudnia 2017 roku do dnia 30 listopada 2018 roku usług hostingu witryny WWW poza siedzibą Zamawiającego.

#### **Zamawiającym jest Instytut Transportu Samochodowego z siedzibą w Warszawie, ul. Jagiellońska 80.**

W szczególności przedmiotem zamówienia jest świadczenie przez Dostawcę na zasadach określonych w niniejszym dokumencie niżej wymienionych usług:

- 1. **uruchomienie usług hostingu** , w tym w razie potrzeby przeniesienie sprzętu informatycznego Zamawiającego z obecnej lokalizacji centrum hostingowego, fizyczna instalacja i uruchomienie konfiguracji produkcyjnej w nowej lokalizacji
- 2. **usługi hostingu środowiska informatycznego** świadczonej na dedykowanym sprzęcie informatycznym w części dostarczonym przez Zamawiającego, a w pozostałej części udostępnionym przez Dostawcę
- 3. **usługi administrowania dostępnością i bezpieczeństwem** hostowanego środowiska informatycznego.

#### <span id="page-2-2"></span>1.2 **Czas trwania planowanej umowy i wypowiedzenie umowy**

- 1.2.1 Zamawiający zamierza zawrzeć umowę na okres oznaczony 1 roku.
- 1.2.2 Zamawiający będzie mógł wypowiedzieć umowę w trybie i terminach wskazanych przez siebie, ale z zachowaniem terminu wypowiedzenia nie krótszego niż 3miesiące. W przypadku wypowiedzenia Zamawiający zapłaci Dostawcy wynagrodzenie za prace i usługi dostarczone przed wygaśnięciem Umowy.
- 1.2.3 Zawarta umowa będzie mogła być wypowiedziana przez Zamawiającego ze skutkiem natychmiastowym w przypadku rażącego i systematycznego naruszania jej postanowień przez drugą stronę Dostawcę.

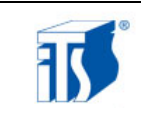

# <span id="page-3-0"></span>**2 Zarządzanie wykonaniem umowy**

- 2.1 W zakresie zarządzania wykonaniem Umowy na poziomie operacyjnym przewiduje się powołanie następujących funkcji :
	- 1. **Administrator Systemu** reprezentujący na poziomie operacyjnym Zamawiającego w zakresie realizacji Umowy. Odpowiada za procesy zarządzania utrzymaniem systemu.
	- 2. **Koordynator Zespołu Dostawcy** reprezentujący Dostawcę w zakresie koordynacji dostarczenia usług. Odpowiada za koordynację prac Dostawcy związanych z dostarczeniem zakontraktowanych usług.

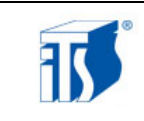

# <span id="page-4-0"></span>**3 Szczegółowy wykaz komponentów zamawianej usługi**

3.1 Poniżej zaprezentowana tabela zawiera szczegółowy wykaz komponentów składających się na zamawianą usługę.

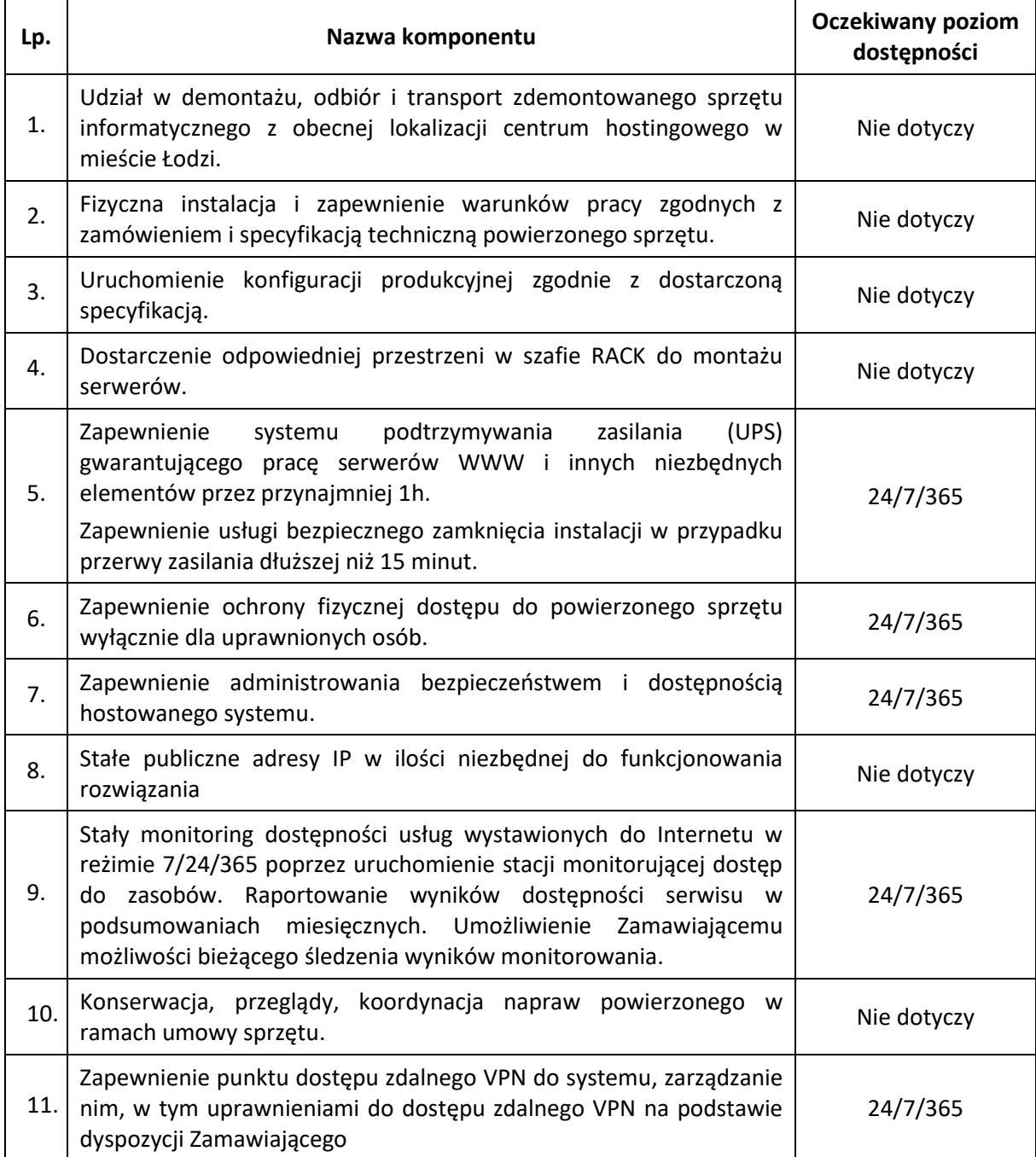

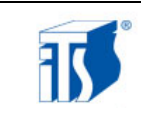

### <span id="page-5-0"></span>**4 Wykaz elementów instalacji**

- 4.1 Poniżej zaprezentowana tabela zawiera szczegółowy wykaz sprzętu komputerowego i niezbędnego wyposażenia pozwalającego uruchomić świadczenie usługi hostingu.
- 4.2 Instytut Transportu Samochodowego nie posiada obecnie wszystkich urządzeń niezbędnych do uruchomienia środowiska.
- <span id="page-5-1"></span>4.3 Wymagane jest aby pozycje od 5 do 8 zostały dostarczone przez Dostawcę usługi.
- 4.4 W złożonej ofercie należy wyszczególnić koszty użyczenia elementów wymienionych w punkcie [4.3](#page-5-1). Prosimy także o informację czy Dostawca proponuje użycie elementów dedykowanych, czy też funkcjonalność zostanie zrealizowana w inny sposób.
- 4.5 Szczegóły techniczne dotyczące wykazanych elementów dostępne są w dokumentacji technicznej hostowanego systemu. Dokumentacja udostępniana jest według zasad opisanych w punkcie 8.

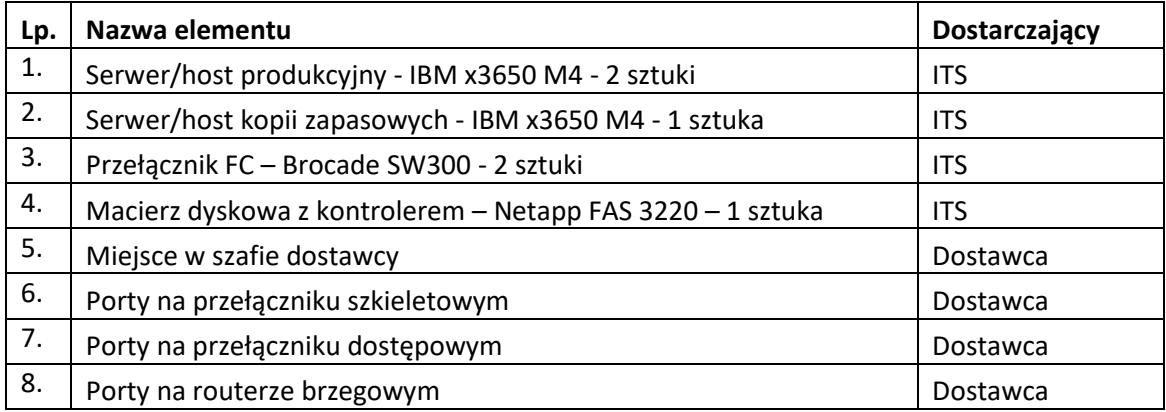

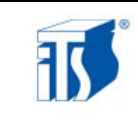

# <span id="page-6-0"></span>**5 Wykaz szczegółowych wymagań technicznych dla instalacji węzła hostingowego i czynności niezbędnych do uruchomienia usługi**

- 5.1 Dedykowany, symetryczny dostęp do sieci Internet o przepustowości nie mniejszej niż 150Mb/150Mb i minimum 4 wolnych, stałych, publicznych adresów IPv4.
- 5.2 Uruchomienie na urządzeniu brzegowym w siedzibie ITS w Warszawie tunelu GRE do uruchamianego hostingu usług w celu wymiany danych węzła bazodanowo aplikacyjnego i prezentacyjnego oraz backup'u pomiędzy obiema lokalizacjami.
- 5.3 Uruchomienie na urządzeniu brzegowym w siedzibie Wykonawcy tunelu GRE do uruchamianego hostingu usług w celu wymiany danych węzła bazodanowo aplikacyjnego i prezentacyjnego oraz backup'u pomiędzy obiema lokalizacjami.
- 5.4 Skonfigurowanie usługi w taki sposób aby obok tunelu GRE możliwy był dostęp do strony WWW z sieci publicznej Internet.
- 5.5 Udostępnienie przez Dostawcę system podtrzymywania zasilania (UPS) zapewniający pracę hostowanego węzła (serwerów WWW i innych niezbędnych elementów) przez minimum 1h. Zapewnienie usługi bezpiecznego zamknięcia instalacji w przypadku przerwy zasilania dłuższej niż 15 minut.
- 5.6 Podłączenie i uruchomienie dotychczasowej konfiguracji sieci SAN, polegające na:
	- a. podłączeniu okablowania LAN i SAN węzła serwerowego;
	- b. uruchomieniu przełączników FC (2 szt.),;
	- c. uruchomienie macierzy dyskowej (1 szt.),
- 5.7 Uruchomienie dotychczasowej konfiguracji środowiska serwerowego, polegające na:
	- a. Uruchomieniu i weryfikacji i konfiguracji systemów operacyjnych MS Windows;
	- b. Uruchomieniu i weryfikacji konfiguracji podstawowej systemów operacyjnych (uruchomienie LAN, przydział zasobów dyskowych SAN)
	- c. Przyłączeniu wyspecyfikowanej macierzy dyskowej Netapp FAS 3220 w wydzielonym do tego celu VLAN'ie.
- 5.8 Uruchomienie dotychczasowej konfiguracji środowiska zwirtualizowanego węzła serwerowego dwóch host'ów produkcyjnych w konfiguracji:
	- a. klastra pracy awaryjnej MS SQL serwerów pary maszyn wirtualnych Hyper-V pracujących pod systemem MS Windows Serwer 2012 Standard;
	- b. klastra pracy awaryjnej Aplikacji JBoss serwerów pary maszyn wirtualnych Hyper-V pracujących pod systemem MS Windows Serwer 2012 Standard;
	- c. klastra DRBD maszyn wirtualnych Hyper-V pracujących pod systemem CentOS 6.4

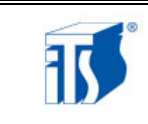

- 5.9 Uruchomienie serwera Active Directory węzła prezentacyjnego.
- 5.10 Uruchomienie dotychczasowej konfiguracji systemu backupu na fizycznym serwerze backup'u z systemem operacyjnym MS Windows Serwer 2008 R2 Standard EN na głównym elemencie oprogramowania serwera kopii zapasowych Media Serwer pakietu Symantec Backup Exec Server.
- 5.11 Weryfikacja poprawności działania klientów serwera backup'u, na serwerach wirtualnych.

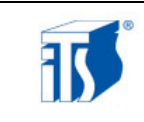

### <span id="page-8-0"></span>**6 Pozostałe wymagania Zamawiającego**

- 6.1 Warunki klimatyczne pomieszczenia, w którym eksploatowany będzie powierzony sprzęt komputerowy muszą odpowiadać wymaganiom technicznym tego sprzętu. Pomieszczenie musi być klimatyzowane i zapewniać następujące parametry powietrza:
	- temperatura do 22 °C
	- wilgotność względna 45 do 55%
- 6.2 W przypadku przeniesienia infrastruktury od dotychczasowego dostawcy usługi hostingu przerwa w dostępności hostowanych serwisów w sieci Internet w procesie migracji nie może być dłuższa niż 4 dni robocze i **musi się rozpocząć najpóźniej pierwszego dnia obowiązywania Umowy.**
- 6.3 Gwarancja dostępności łącza internetowego do środowiska informatycznego Zamawiającego, o którym mowa w pkt. 1.1, dla użytkowników internetowych w trybie ciągłym, to jest 24h na dobę we wszystkie dni roku, na następujących warunkach:
	- maksymalny czas jednokrotnej, ciągłej niedostępności łącza do środowiska informatycznego Zamawiającego to 8 godzin oraz
	- w skali miesiąca kalendarzowego łączna dostępność łącza do środowiska informatycznego Zamawiającego nie może być mniejsza niż 95% gwarantowanej dostępności.
- 6.4 **Usługa musi być świadczona z terytorium Rzeczpospolitej Polskiej.**

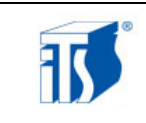

### <span id="page-9-0"></span>**7 Skrócony opis środowiska**

#### <span id="page-9-1"></span>7.1 **Szczegółowość opisu**

W celu zapewnienia ochrony informacji poufnych dotyczących szczegółów konfiguracji systemu POBR prezentowany opis środowiska został maksymalnie uproszczony. Jego zamieszczenie w prezentowanej formie ma na celu umożliwienie wyrobienia wstępnego poglądu o charakterze zapytania ofertowego. **Zapoznanie się z pełną wersją dokumentacji technicznej jest możliwe w siedzibie Instytutu Transportu Samochodowego. Szczegółowe zasady wglądu w dokumentację opisane są w rozdziale 8.**

#### <span id="page-9-2"></span>7.2 **Składniki infrastruktury sieciowej węzła serwerowego**

#### *Schemat fizyczny sieci po stronie części portalowej*

Poniżej zamieszczono schemat ideowy połączeń fizycznych, które zostały zestawione w ramach części portalowej (WWW) systemu POBR.

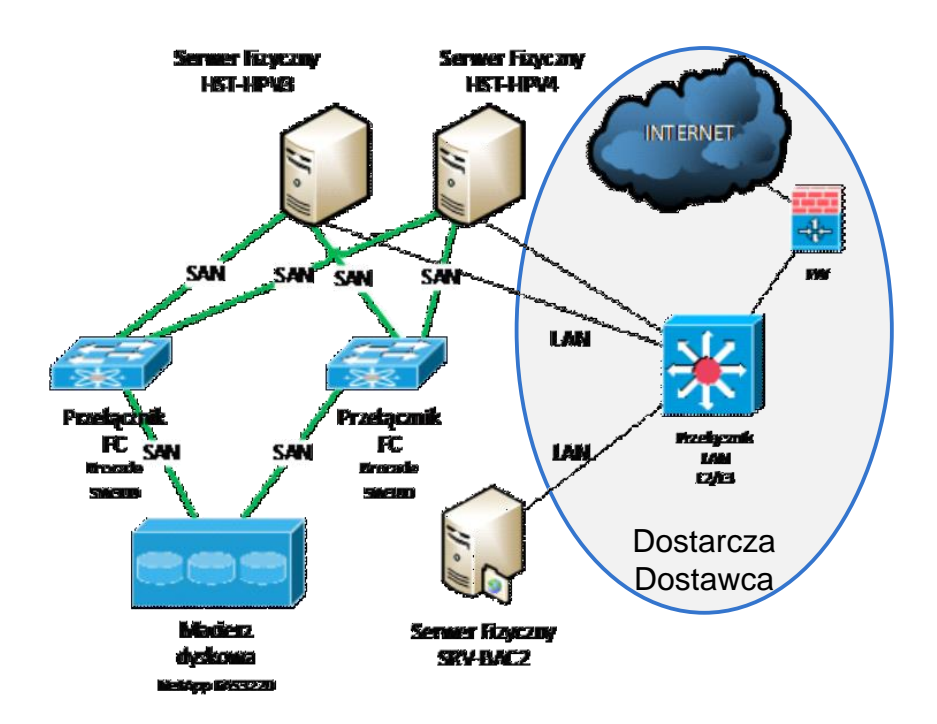

``

*Opis topologii logicznej sieci dla systemu POBR w części portalowej*

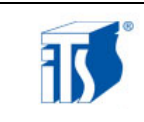

Struktura logiczna została wydzielona z wykorzystaniem sieci opartych na VLAN-ach. Na routerze brzegowym został zestawiony tunel GRE do ITS. Tunel ma za zadanie wymieniać dane archiwizacyjne pomiędzy obiema lokalizacjami. W celu automatycznego uaktualniania trasowania IP, na wszystkich urządzeniach w strefie VRF POBR został uruchomiony dynamiczny protokół routingu EIGRP.

#### <span id="page-10-0"></span>7.3 **Składniki infrastruktury serwerowej węzła serwerowego**

#### *Opis ogólny*

W zewnętrznej (portalowej) części systemu świadczone są usługi serwera bazy danych, aplikacji, poczty i portalu WWW.

#### *Serwery*

Infrastruktura systemu węzła serwerowego segmentu portalowego składa się z dwóch głównych fizycznych serwerów IBM x3650 M4, na których są zainstalowane po trzy maszyny wirtualne wykorzystywane do realizacji usług platform: aplikacyjnej, bazodanowej oraz przeznaczonej na geoserwer i serwer poczty.

Systemy operacyjne maszyn fizycznych to MS Windows Serwer 2012 Standard EN. Wirtualizacja środowisk oparta jest na dostępnym w tej wersji systemu hypervisor Hyper-V. Maszyny wirtualne tych serwerów pracują także pod systemem MS Windows Serwer 2012 Standard EN.

Uzupełnieniem węzła jest fizyczna maszyna IBM x3530 M4 pełniąca rolę dedykowanego serwera kopii zapasowych. Dodatkowo na tym serwerze jest zainstalowana maszyna wirtualna z MS Windows Serwer 2012 Standard EN w celu uruchomienia usług Active Directory wraz z DNS dedykowanych temu środowisku. Oba kontrolery domeny są skonfigurowane *Writable*, co przy zestawionym tunelu VPN pomiędzy oboma lokalizacjami – pozwala uzyskać redundancję usług AD. Taka konfiguracja zapewnia działanie usług domenowych w obu lokalizacjach w wypadku awarii jednego serwera z AD.

Bazowym systemem operacyjnym fizycznego serwera backup'u jest MS Windows Serwer 2008 R2 Standard EN. Dodatkowo jest na nim zainstalowana rola Hyper-V, która pozwala na uruchomienie usług AD DS i DNS na maszynie wirtualnej z systemem operacyjnym MS Windows Serwer 2012 Standard EN.

#### *Macierz dyskowa*

Główny element masowego składowania danych środowiska węzła części portalowej to macierz dyskowa FAS3220 firmy NetApp. Macierz ta posiada dwa kontrolery, które skonfigurowane są tryb pracy wysokiej dostępności (HA). Każdy z kontrolerów posiada możliwość przyłączenia węzłów zarówno w technologii FC (4, 8Gbps) jak i iSCSI (1Gbps). Produkcyjnie wykorzystywana jest technologia FC 8Gbps. W celu wyeliminowania

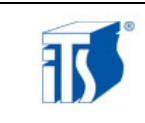

pojedynczego punktu awarii sieci SAN każdy kontroler macierzy połączony jest patchcordem światłowodowym OM3 zarówno z jednym przełącznikiem FC, jak i innym, dedykowanym patchcordem światłowodowym OM3 z drugim switch'em FC. Dodatkowo, na potrzeby redundancji części zasobów kopii zapasowych, została wykonana konfiguracja target'u iSCSI w wydzielonym VLAN'ie.

#### *Przełączniki SAN*

Urządzeniami spinającymi węzły sieć FC SAN są dwa przełączniki SW300 firmy Brocade. Każdy z przełączników FC wyposażony jest w osiem wkładek SFP 8Gbps typu LC-LC umieszczonych w portach od 0 do 7.

#### <span id="page-11-0"></span>7.4 **Konfiguracje**

#### *Sieć masowego składowania danych (SAN)*

Sieć SAN oparta jest na technologii Fibre Channel o przepustowości 8Gbps i topologii FC-SW (Switched Fabric).

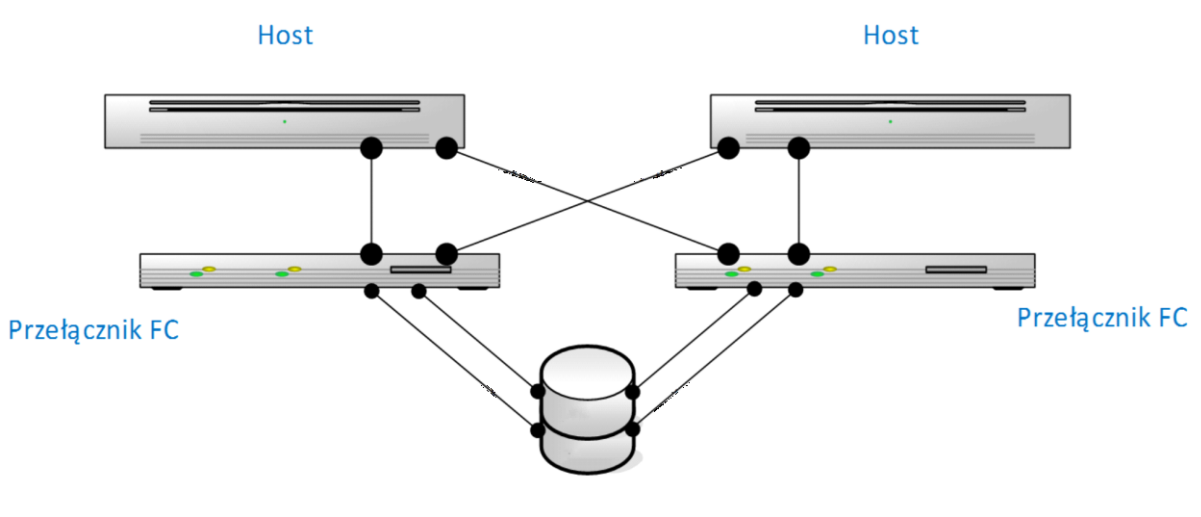

Macierz dyskowa NetApp

#### *Strefy (Zoning)*

Na każdym przełączniku FC jest skonfigurowany zoning (segmentacja) sieci FC, pozwalająca na logiczną separację (możliwość wzajemnej komunikacji) części węzłów FC względem pozostałych.

#### *Przełączniki SAN*

Switch'e FC SAN to dwa przełączniki SW300 firmy Brocade. Każdy z przełączników FC wykorzystuje połączenia portów od 0 do 3 (8Gbps każdy) tworząc redundantną sieć SAN.

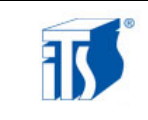

#### *Macierz dyskowa*

Zasoby dyskowe macierzy to 12 dysków twardych SAS 10krpm o pojemności nominalnej 600GB każdy. Ponieważ w macierzach NetApp każdy kontroler zarządza swoim agregatem dysków, występuje następujący przydział zasobów:

- agregat kontrolera pierwszego : 8 HDD skonfigurowane w RAID DP (bazuje na RAID 6),
- agregat kontrolera drugiego : 3 HDD skonfigurowane w RAID DP (bazuje na RAID 6).

Użyteczne przestrzenie dyskowe agregatu kontrolera pierwszego są wykorzystywane na dane produkcyjne (łącznie ponad 3TB, nie więcej jak 4TB) i udostępniane po protokole FC. Użyteczne przestrzenie dyskowe agregatu kontrolera drugiego są wykorzystywane na duplikację części zasobów kopii zapasowych (łącznie ok. 0.4TB, nie więcej jak 0.5TB) i udostępniane ich po protokole iSCSI.

#### *Serwery*

Środowisko węzła serwerowego jest zwirtualizowane. Jedynie serwer obsługujący procesy backupowe zrealizowany został jako maszyna fizyczna.

#### <span id="page-12-0"></span>7.5 **Platforma aplikacyjna części zewnętrznej**

Platforma aplikacyjna jest uruchomiona na wirtualnym serwerze Windows Server 2012 Standard. Przy instalacji systemu została ustawiona lokalizacja i język polski. Ponadto zostały zainstalowane poniższe komponenty:

- Microsoft Visual C++ 2008 SP1 Redistributable Package (x86),
- Microsoft Visual C++ 2008 SP1 Redistributable Package (x64),
- Microsoft Visual C++ 2010 Redistributable Package (x86),
- Microsoft Visual C++ 2010 Redistributable Package (x64),
- JDK 1.6,
- Apache Httpd (pracujący jako usługa) + PHP,
- ImageMagik,
- JBossAS (pracujący jako usługa),
- Python + OpenEMM,
- narzędzia developerskie Notepad++.

Oprogramowanie Microsoft Visual C++ oraz Notepad++ jest zainstalowane w folderze C:\Program Files. Instalacja pozostałego oprogramowania odbywa się jest w folderze C:\Portal. Do systemu portalowego Portalu użytkownicy uzyskują dostęp poprzez logowanie, które odbywa się z wykorzystaniem interfejsu aplikacji umożliwiającym wprowadzenie loginu i hasła.

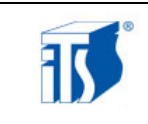

#### <span id="page-13-0"></span>7.6 **Platforma bazodanowa części zewnętrznej**

System bazodanowy części portalowej, uruchomiony jest na maszynach wirtualnych w konfiguracji klastrowej wykorzystując cechę systemu operacyjnego Microsoft Windows Server 2012 Standard - MS Failover Clustering oraz oprogramowanie Microsoft SQL Server 2012 Standard.

#### <span id="page-13-1"></span>7.7 **Geoserwer, poczta**

Rolą trzeciego zestawu usług jest obsługa oprogramowania geoserver oraz serwera poczty. Oprogramowanie uruchomione jest na systemie operacyjnym CentOS z wykorzystaniem mechanizmów klastra DRBD.

#### <span id="page-13-2"></span>7.8 **Składniki klastra DRBD**

Klaster składa się z dwóch maszyn wirtualnych. Na każdym z serwerów zainstalowany jest system CentOS 6.4 i oprogramowanie odpowiedzialne za replikację danych DRBD. Klaster działa w trybie active-pasive – gdy jeden z serwerów udostępnia aplikacje i dane, drugi pozostaje w stanie czuwania. W przypadku awarii jednego z serwerów drugi przejmie jego funkcje.

#### <span id="page-13-3"></span>7.9 **Serwer usług poczty elektronicznej**

System poczty elektronicznej oparty jest na rozwiązaniach open source. System ten wykorzystuje serwer pocztowy z możliwością komunikacji z siecią Internet. Serwerem pocztowym wykorzystanym do instalacji jest serwer Postfix. Komponent ten odpowiedzialny jest za przyjmowanie i wysyłanie wiadomości. Dodatkowo zainstalowane są moduły pozwalające użytkownikom końcowym odbierać pocztę z serwera. Serwer pocztowy jest skonfigurowany tak, aby współpracować z bazą Mysql.

#### <span id="page-13-4"></span>7.10 **System kopii zapasowych**

W segmencie portalowym główną platformą sprzętową systemu kopii zapasowych jest serwer x3530 M4 firmy IBM. Jest on wyposażony w jeden wysokowydajny procesor Xeon E5-2407, 8 GB pamięci RAM oraz dwa dyski twarde o pojemności 2TB każdy, pracujące w konfiguracji RAID1 z przeznaczeniem na: binaria systemu operacyjnego, serwera kopii zapasowych, oraz podstawową pulę dyskową dla składowanych danych.

Wykonywanie kopii zapasowych odbywa się przy użyciu pakietu oprogramowania Symantec Backup ExecServer 2012 zainstalowanego na serwerze backup'u. Kopie zapasowe wykonywane są na dyskowe pule danych.

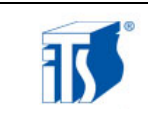

Uzupełnieniem przestrzeni na backup'y jest zasób macierzy dyskowej przyłączony do serwera w technologii iSCSI w wydzielonym VLAN'ie.

#### <span id="page-14-0"></span>7.11 **Kontroler Domeny MS**

W segmencie portalowym na serwerze kopii zapasowych, na potrzeby konfiguracji usług MS SQL i MS Failover Clustering została uruchomiona maszyna wirtualna z MS Windows Serwer 2012 Standard EN w celu redundancji usług Active Directory wraz z DNS dedykowanych temu środowisku.

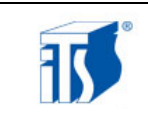

# <span id="page-15-0"></span>**8 Informacja o dokumentacji systemu POBR**

#### <span id="page-15-1"></span>8.1 **Dokumentacja systemu**

System posiada pisemną dokumentację dostarczoną przez dostawcę systemu, firmę Comarch S.A. znajdującą się w wymienionych w poniższej tabeli dokumentach. **Dokumenty te są do wglądu w siedzibie Instytutu Transportu Samochodowego w Warszawie przy ulicy Jagiellońskiej 80.**

Osobą kontaktową w sprawie zapoznania się z dokumentacją jest **Pan Przemysław Skoczyński nr. tel. 22 43 85 258; e:mail: przemysław.skoczynski@its.waw.pl**

#### **Dokumentacja ta nie będzie udostępniana uczestnikom postępowania poza siedzibą Instytutu.**

#### <span id="page-15-2"></span>8.2 **Opis środowiska technicznego węzłów serwerowych POBR**

Poniżej wymienione są podstawowe dokumenty opisujące środowisko techniczne Systemu POBR.

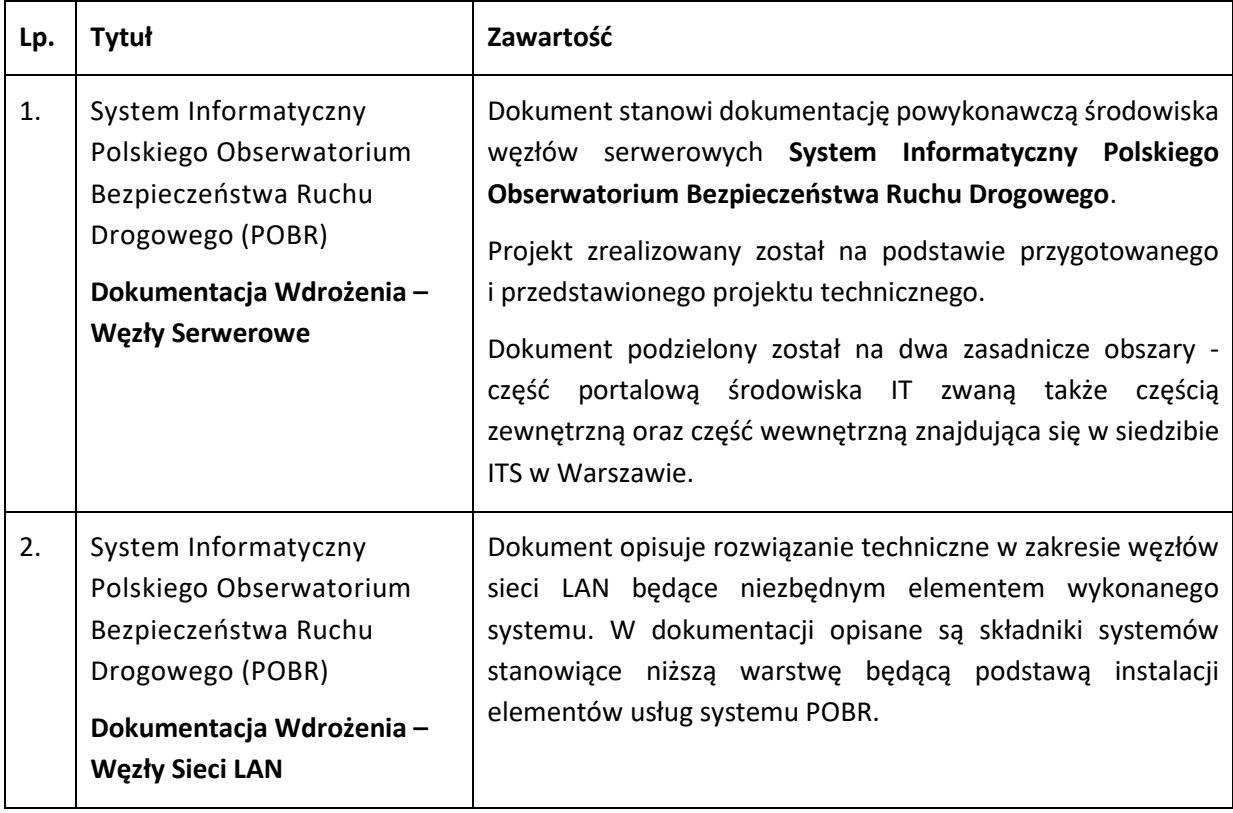